#### www.bsc.es

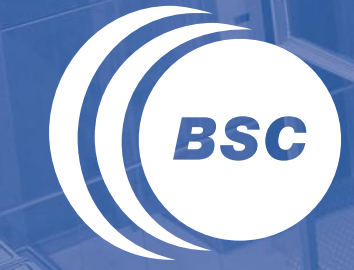

**Barcelona Supercomputing Center** Centro Nacional de Supercomputación

# **Efficient Host-Device Data Transfers** Marc Jordà, Antonio J. Peña

Based on material from NVIDIA's GPU Teaching Kit

Montevideo, 21-25 October 2019

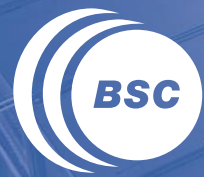

**Barcelona Supercomputing Center** Centro Nacional de Supercomputación

# **PINNED HOST MEMORY**

## CPU-GPU Data Transfer using DMA

DMA (Direct Memory Access) hardware is used for the data copies to obtain better efficiency

- Frees CPU for other tasks
- Hardware unit specialized to transfer a number of bytes requested by OS
- Between physical memory address space regions (some can be mapped I/O memory locations)
- Uses system interconnect, typically PCIe in today's systems (NVLINK in some new machines)

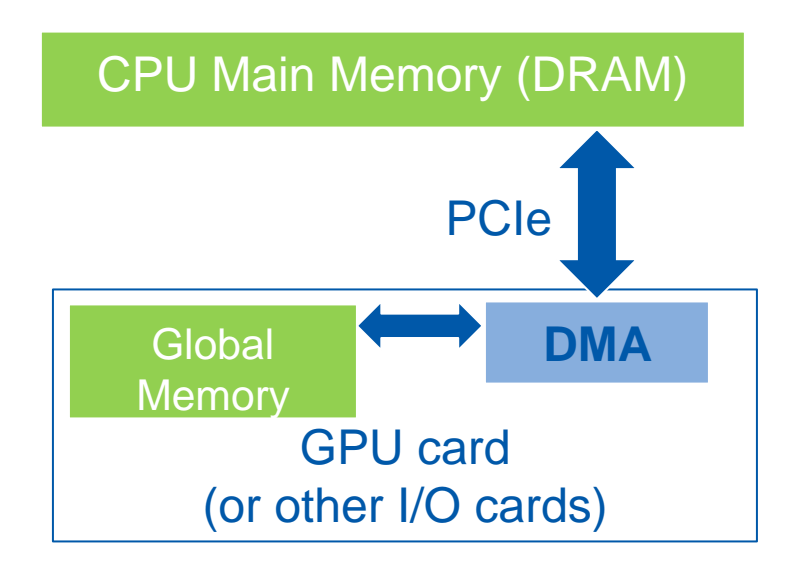

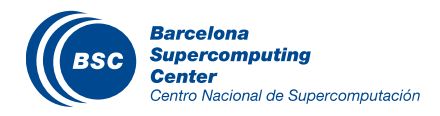

## Virtual Memory Management

#### Modern computers use **virtual memory** management

- Many virtual memory spaces mapped into a single physical memory
- Virtual addresses (pointer values) are translated into physical addresses

Not all variables and data structures are always in the physical memory

- Each virtual address space is divided into pages that are mapped into the physical memory
- Memory pages can be paged out to disk to make room in the DRAM
- Whether or not a variable is in the physical memory is checked at address translation time

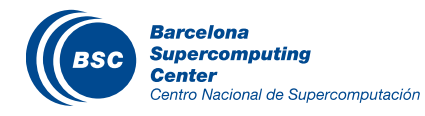

#### Data Transfer and Virtual Memory

#### DMA uses physical addresses

- When cudaMemcpy() copies an array, it is implemented as one or more DMA transfers
- Address is translated and page presence checked for the entire source and destination regions at the beginning of each DMA transfer
- No address translation for the rest of the same DMA transfer so that high efficiency can be achieved

The OS could potentially page-out the data that is being read or written by a DMA and page-in another virtual page into the same physical location

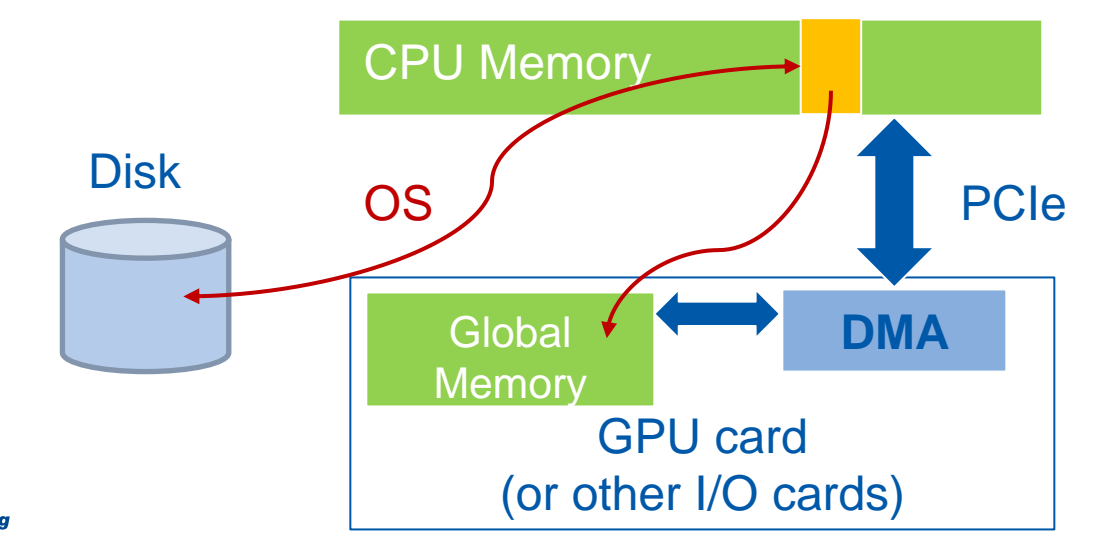

#### Pinned Memory and DMA Data Transfer

- Pinned memory are virtual memory pages that are specially marked so that they cannot be paged-out to disk
- Allocated with a special system API function call
- a.k.a. Page Locked Memory, Locked Pages, etc.
- CPU memory that serves as the source or destination of a DMA transfer must be allocated as pinned memory

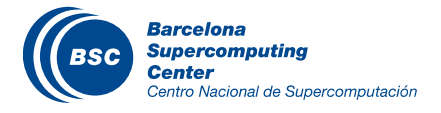

## CUDA Data Transfer Uses Pinned Memory

If source or destination of a cudaMemcpy() in the host memory is not allocated in pinned memory, it needs to be first copied to a pinned memory buffer

– extra copy adds overhead

cudaMemcpy() is faster if the host memory (source or destination) is allocated in pinned memory since no extra copy is needed

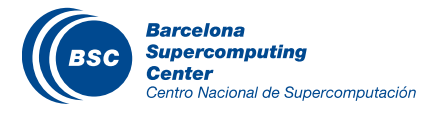

#### Allocate/Free Pinned Memory

#### cudaHostAlloc(), three parameters

- Address of pointer to the allocated memory
- Size of the allocated memory in bytes
- Option use cudaHostAllocDefault for now

#### cudaFreeHost(), one parameter

– Pointer to the memory to be freed

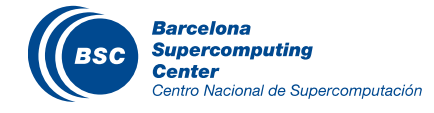

## Using Pinned Memory in CUDA

Use the allocated pinned memory and its pointer the same way as those returned by  $\text{malloc}$ ();

The only difference is that the allocated memory cannot be paged by the OS

The cudaMemcpy() function should be about 2x faster with pinned memory

Pinned memory is a limited resource

– over-subscription may affect system stability

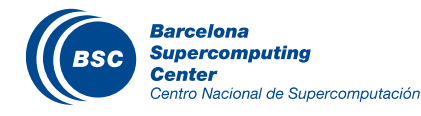

## Putting It Together - Vector Addition Host Code **Example**

```
int main()
```
**{**

**…**

**…**

**}**

```
 float *h_A, *h_B, *h_C;
```

```
 cudaHostAlloc((void **) &h_A, N*sizeof(float), cudaHostAllocDefault);
 cudaHostAlloc((void **) &h_B, N*sizeof(float), cudaHostAllocDefault); 
 cudaHostAlloc((void **) &h_C, N*sizeof(float), cudaHostAllocDefault);
```

```
 vecAdd(h_A, h_B, h_C, N);
```
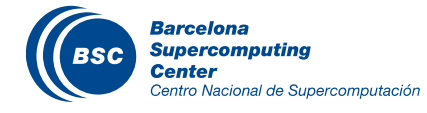

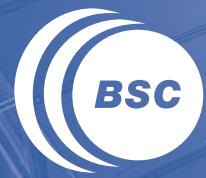

**Barcelona Supercomputing Center** Centro Nacional de Supercomputación

# **TASK PARALLELISM IN CUDA**

#### Serialized Data Transfer and Computation

– So far, the way we use cudaMemcpy serializes data transfer and GPU computation for VecAddKernel()

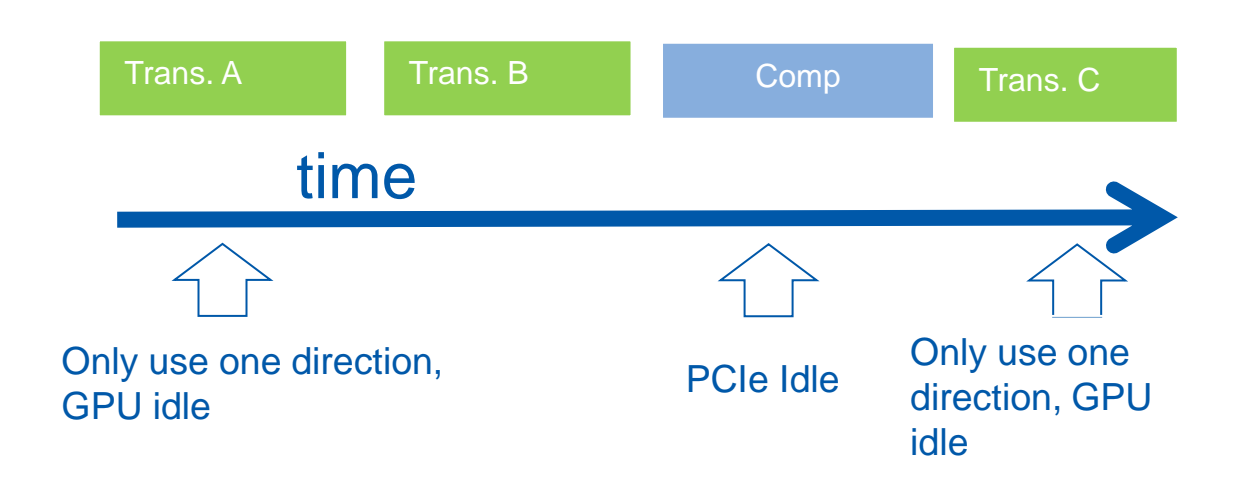

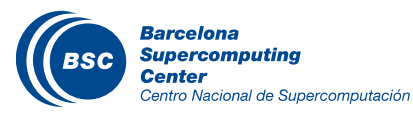

## Device Overlap

#### Some CUDA devices support device overlap

– Simultaneously execute a kernel while copying data between device and host memory

#### Most GPUs in HPC servers/clusters support it and have 2 DMA engines

- Potential overlapping of:
	- Kernel execution
	- Copy from host to device
	- Copy from device to host

**...** 

#### Code to check if execution/copy overlap is supported for a device:

```
int dev_count;
cudaDeviceProp prop;
cudaGetDeviceCount(&dev_count);
for (int i = 0; i < dev count; i++) {
   cudaGetDeviceProperties(&prop, i);
   if (prop.deviceOverlap)
```
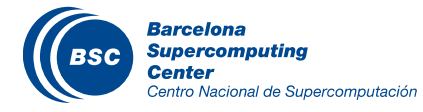

## Ideal, Pipelined Timing

- Divide large vectors into segments
- Overlap transfer and compute of adjacent segments

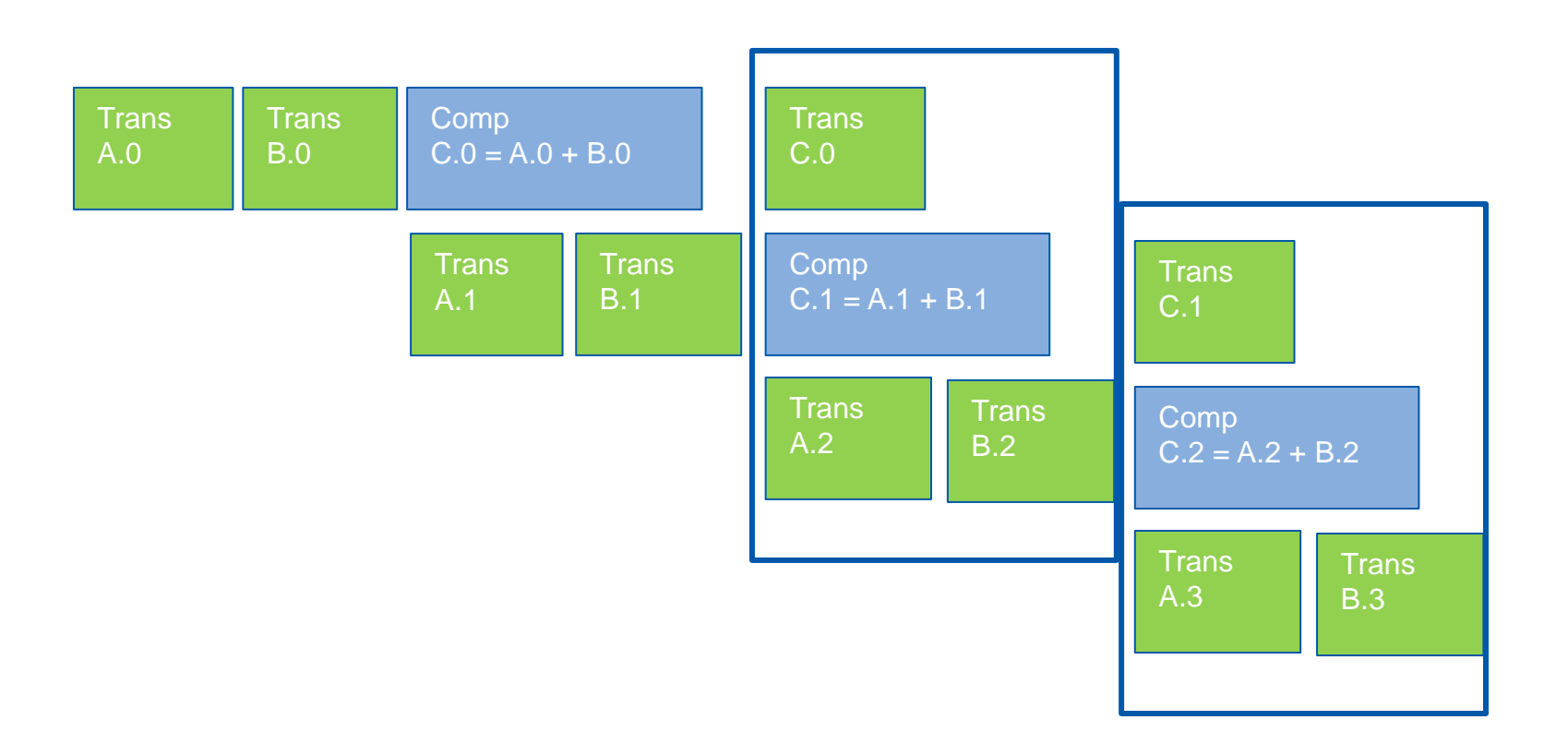

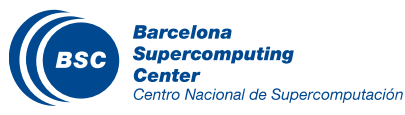

## CUDA Streams

CUDA supports parallel execution of kernels and data copies with "Streams"

#### Each stream is a queue of operations

- kernel launches
- $-$  cudaMemcpyAsync() calls

Operations (tasks) in different streams can go in parallel

– "Task parallelism"

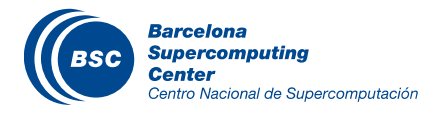

## Streams

Requests made from the host code are put into First-In-First-Out queues

- Queues are read and processed asynchronously by the driver and device
- Driver ensures that commands in a queue are processed in sequence. E.g., Memory copies end before kernel launch, etc.
- The stream to use is specified as an extra argument

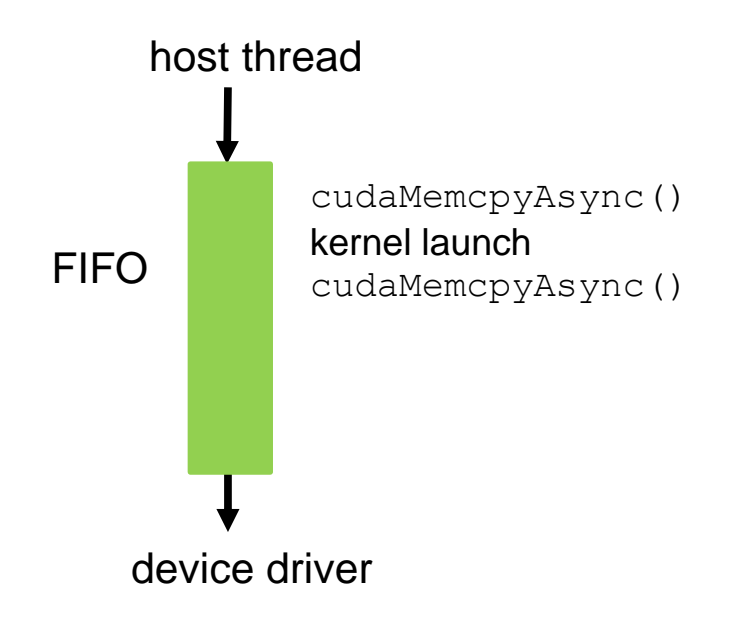

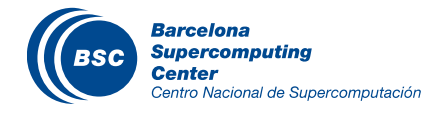

## Streams cont.

To allow concurrent copying and kernel execution, use multiple streams

- Operations in the same stream will be executed in order
- Operations in different streams can potentially be executed at the same time
	- · Depends on availability of corresponding hardware (gpu cores or DMA engines)

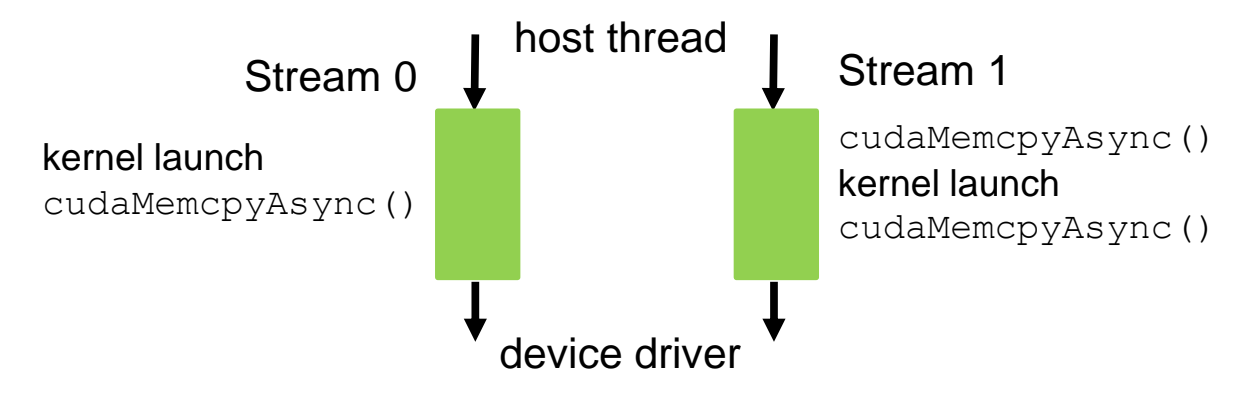

– Potential to use multiple streams depends on the algorithm

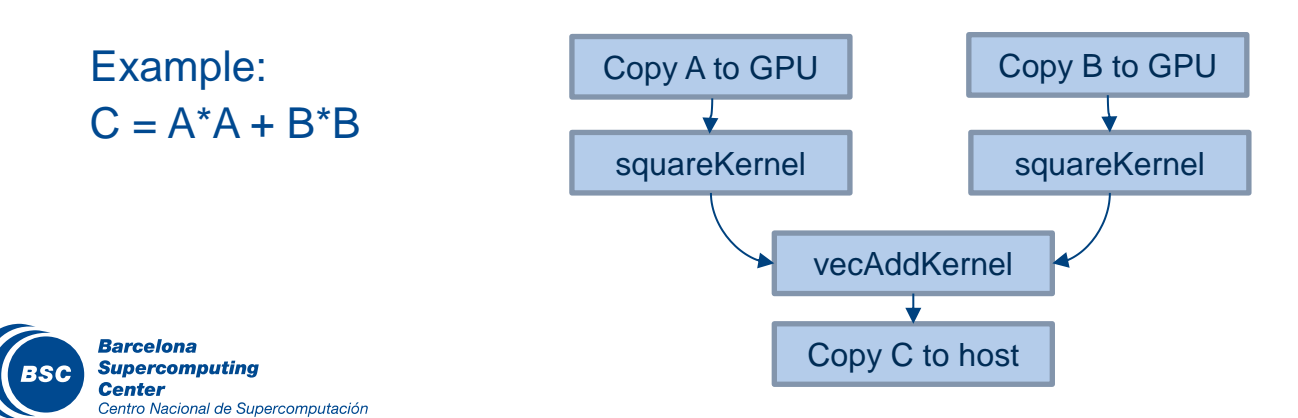

#### Pipelined vecAdd Host Code

cudaStream t stream0, stream1; cudaStreamCreate(&stream0); cudaStreamCreate(&stream1);

float \*d A0, \*d B0, \*d C0; // device memory for stream 0 float \*d A1, \*d B1, \*d C1; // device memory for stream 1

// cudaMalloc() calls for d A0, d B0, d C0, d A1, d B1, d C1 go here

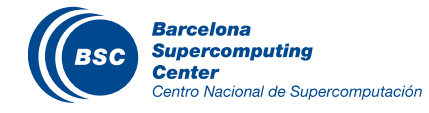

#### Pipelined vecAdd Host Code (Cont.)

```
for (int i=0; i<n; i += SegSize*2) {
    cudaMemcpyAsync(d_A0, h_A+i, SegSize*sizeof(float),…, stream0);
    cudaMemcpyAsync(d_B0, h_B+i, SegSize*sizeof(float),…, stream0);
    vecAdd<<<SegSize/256, 256, 0, stream0>>>(d_A0, d_B0,…);
    cudaMemcpyAsync(h_C+i, d_C0, SegSize*sizeof(float),…, stream0);
```
 **cudaMemcpyAsync**(d\_A1, h\_A+i+SegSize, SegSize\*sizeof(float),…, **stream1**); **cudaMemcpyAsync**(d\_B1, h\_B+i+SegSize, SegSize\*sizeof(float),…, **stream1**); vecAdd<<<SegSize/256, 256, **0, stream1**>>>(d\_A1, d\_B1, …); **cudaMemcpyAsync**(d\_C1, h\_C+i+SegSize, SegSize\*sizeof(float),…, **stream1**);

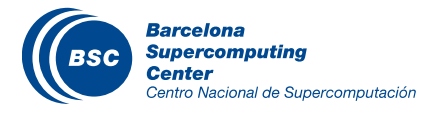

}

## Wait Until All Tasks Have Completed

- cudaStreamSynchronize(stream)
	- Used in host code
	- Takes one parameter stream identifier
	- Wait until all tasks in a stream have completed
	- $-$  E.g., cudaStreamSynchronize (stream0) in host code ensures that all tasks in stream0 have completed
- This is different from cudaDeviceSynchronize()
	- Also used in host code
	- No parameter
	- Waits until all tasks in all streams have completed for the current device
- cudaEventSynchronize(event)
	- Events can be inserted in a stream with cudaEventRecord(…)
	- Waits until all work in the stream previous to the event record has finished
- $-$  Also cuda{Stream, Event}Query(...) to check if job is done, but without waiting for it to finish

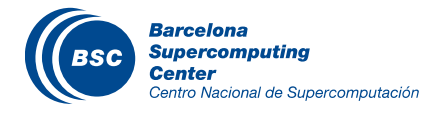

#### CUDA Graph API – Since CUDA 10

// Define graph of work + dependencies

cudaGraphCreate(&graph); cudaGraphAddNode(graph, kernel a, {}, ...); cudaGraphAddNode(graph, kernel b,  $\{$  kernel a  $\}, \ldots)$ ; cudaGraphAddNode(graph, kernel c,  $\{$  kernel a  $\}, \ldots)$ ; cudaGraphAddNode(graph, kernel d,  $f$  kernel b, kernel c  $\}$ , ...);

// Instantiate graph and apply optimizations

cudaGraphInstantiate(&instance, graph):

// Launch executable graph 100 times

for(int  $i=0$ ;  $i<100$ ;  $i+1$ ) cudaGraphLaunch(instance, stream):

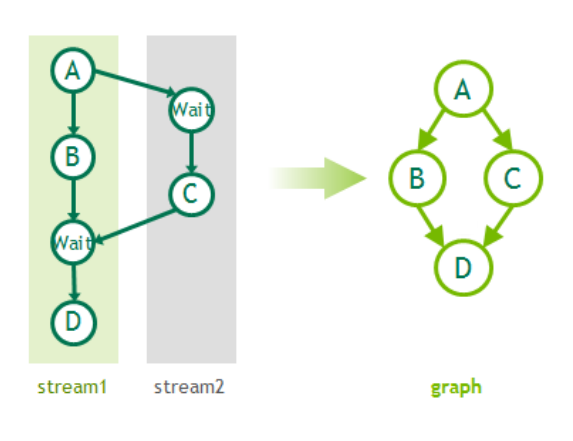

#### // Start by initating stream capture

cudaStreamBeginCapture(stream1);

// Build stream work as usual

 $A<< \ldots$ , streaml  $>>()$ ; cudaEventRecord(el, streaml);  $B<< . . . . .$  streaml >>>(); cudaStreamWaitEvent(stream2, el);  $C<< \ldots$ , stream2 >>>(); cudaEventRecord(e2, stream2); cudaStreamWaitEvent(stream1, e2);  $D<< \ldots$ , streaml >>>();

#### // Now convert the stream to a graph

cudaStreamEndCapture(stream1, &graph);

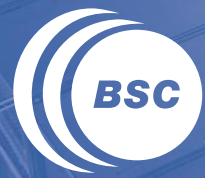

**Barcelona<br>Supercomputing<br>Center**<br>Centro Nacional de Supercomputación

# **QUIZ**

#### Question 1

- Which of the following is a correct CUDA API call that allocates 1,024 bytes of pinned memory for h\_A?
	- a) cudaHostAlloc((void \*\*) h\_A, 1024, cudaHostAllocDefault);
	- b) cudaPinnedAlloc((void \*\*) h\_A, 1024, cudaPinnedAllocDefault);
	- c) cudaHostAlloc((void \*\*) &h\_A, 1024, cudaHostAllocDefault);
	- d) cudaPinnedAlloc((void \*\*) &h\_A, 1024, cudaPinnedAllocDefault);

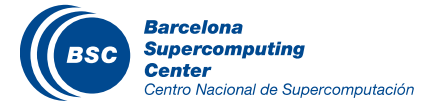

#### Question 1 - Answer

- Which of the following is a correct CUDA API call that allocates 1,024 bytes of pinned memory for h\_A?
	- a) cudaHostAlloc((void \*\*) h\_A, 1024, cudaHostAllocDefault);
	- b) cudaPinnedAlloc((void \*\*) h\_A, 1024, cudaPinnedAllocDefault);
	- **c) cudaHostAlloc((void \*\*) &h\_A, 1024, cudaHostAllocDefault);**
	- d) cudaPinnedAlloc((void \*\*) &h\_A, 1024, cudaPinnedAllocDefault);

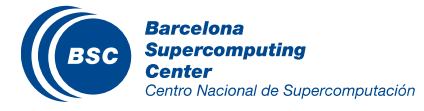

#### Question 2

#### Which of the following statements is true?

- a) Data transfer between CUDA device and host is done by DMA hardware using virtual addresses.
- b) The OS always guarantees that any memory being used by DMA hardware is not swapped out.
- c) If a pageable data is to be transferred by cudaMemcpy(), it needs to be first copied to a pinned memory buffer before transferred.
- d) Pinned memory is allocated with cudaMalloc() function.

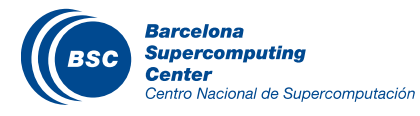

#### Which of the following statements is true?

- a) Data transfer between CUDA device and host is done by DMA hardware using virtual addresses.
- b) The OS always guarantees that any memory being used by DMA hardware is not swapped out.
- **c) If a pageable data is to be transferred by cudaMemcpy(), it needs to be first copied to a pinned memory buffer before transferred.**
- d) Pinned memory is allocated with cudaMalloc() function.

**Explanation:** (A) is incorrect – DMA uses physical addresses. (B) OS does not guarantee so unless the memory is pinned. (D) Pinned memory is allocated with the cudaHostAlloc() function.

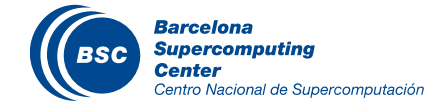

#### Question 3

- Which of the following CUDA API call can be used to perform an asynchronous data transfer?
	- a) cudaMemcpy();
	- b) cudaAsyncMemcpy();
	- c) cudaMemcpyAsync();
	- d) cudaDeviceSynchronize();

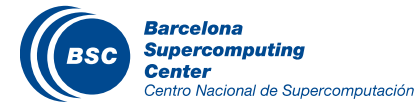

#### Question 3 - Answer

- Which of the following CUDA API call can be used to perform an asynchronous data transfer?
	- a) cudaMemcpy();
	- b) cudaAsyncMemcpy();
	- **c) cudaMemcpyAsync();**
	- d) cudaDeviceSynchronize();

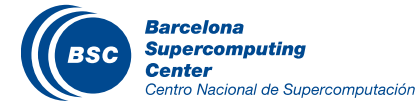

#### Question 4

- What is the CUDA API call that makes sure that all previous kernel executions and memory copies in a device have been completed?
	- a) \_\_syncthreads()
	- b) cudaDeviceSynchronize()
	- c) cudaStreamSynchronize()
	- d) \_\_barrier()

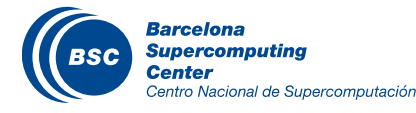

#### Question 4 - Answer

- What is the CUDA API call that makes sure that all previous kernel executions and memory copies in a device have been completed?
	- a) \_\_syncthreads()
	- **b) cudaDeviceSynchronize()**
	- c) cudaStreamSynchronize()
	- d) \_\_barrier()

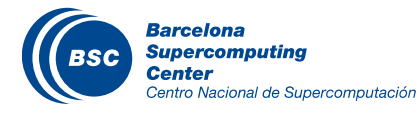

#### www.bsc.es

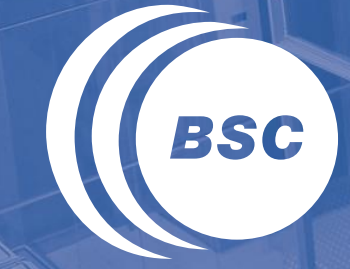

**Barcelona Supercomputing Center** Centro Nacional de Supercomputación

# Thank you!

For further information please contact marc.jorda@bsc.es, antonio.pena@bsc.es